Responsive Layout Maker Pro Crack Free Download [32|64bit]

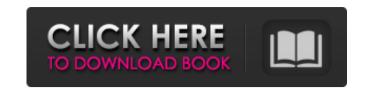

Responsive Layout Maker Pro Crack + Keygen For Windows

What Is Responsive Web Design? Responsive web design (RWD) is a method of web site or web app development, focusing on the needs of the user, not the specific hardware or software on which the user accesses the site. This approach is a reaction to the widely accepted view, that site functionality should adapt to the browsing device, rendering different content, and different page layout for each device. This method also makes use of CSS3 media queries to adapt content layout, display and navigation to the site user's browsing platform. It was first put into practice in the Firefox browser, but the idea has since been widely adopted, and in the last few years, it has become the de facto web development method for mobile-first indexing, as well as desktop layout. What Is Responsive Web Design? Responsive web design is essentially the idea of accommodating site content to the available viewing space on a device. You might say that responsive web design is a more user-centric web design approach, as opposed to mobile-first development, which reflects the development of mobile applications. If you are planning on using responsive web design, it is a very important concept to understand, as it will set the foundation for your responsive web design design and development. It is essential to understand responsive web design, even if your primary focus is on mobile design. Basic Responsive Web Design With the intent to build a highly usable site for one device, you should think about the following concepts: 1. Responsive This is the most important concept in responsive web design. A website that displays well on different devices or screens is known as responsive web design. The best examples of this are Google's mobile-friendly search page and their new template system. After viewing a search result on a mobile device, on a desktop screen, a user should be able to immediately view the search result the same way. 2. User Centric A user is the absolute focus when designing a website. Imagine that a website is being used by a group of people who have different learning abilities, from children to people with motor impaired or with physical limitations. The website should use the same design, so that the users can be able to have an

Responsive Layout Maker Pro Crack [Updated]

Responsive Layout Maker Pro is an advanced and reliable software solution which was developed to offer web designers an efficient means of building responsive layouts for their web pages, which enables them to adjust to varying devices, like mobile phones, tablets or computer screens. Extensive 'Help' documentation for novices Subsequent to a brief and uneventful installation process, users can launch the program and begin working with it immediately, on condition that they have some prior experience in working with such tools. Otherwise, users can resort to the extensive documentation provided for them to learn how to best benefit from Responsive Layout Maker Pro. Clean and straight-forward user interface The main window of the application is fairly approachable and easy to handle, featuring a preview window to display the modifications users make in real time, while the 'Layout', 'Elements' and 'Properties' tabs help them customize their design. Responsive Layout Maker Pro features a 'Breakpoints' glider that allows users to set the preferred size of the page, depending on the targeted device, and due to their shared function, it affects all projects they are working on. Creating responsive web layouts The utility allows users to add items to their project via drag and drop, enabling them to

insert all the objects they want. The high degree of customization for each item helps users create the design that best meets their requirements. Users can adjust a web page's 'Layout', by adding or removing rows and columns, configuring the preferred grid and setting the sizes in pixels for the 'Width', 'Height', 'Padding', 'Margin', and several other features. The 'Elements' ('Text', 'Image', 'Interaction', etc) can be hand-picked by users, with each one's 'Properties' being fully customizable. Advanced HTML editor To sum it up, Responsive Layout Maker Pro is a comprehensive and efficient web design tool that can assist professionals as well as amateurs in creating responsive layouts for their pages, making them easily adjust to the screen they are being viewed on. Fahim Fawad The game is so amazing and has so much content. But its not full featured enough. If you are a designer or developer, look elsewhere. This invention 6a5afdab4c

Responsive layout maker pro is the perfect tool for creating responsive and retina ready web pages in a matter of minutes. Responsive layout maker pro has got all features that are required for the designing of responsive websites. It has a handy design interface which allows users to create responsive pages easily and rapidly. Features include grid system, drag and drop, text editor, columns, responsiveness and retina. Responsive layout maker pro is one of the best responsive web page maker and can be used for creating retina ready, responsive and cross device compatible web pages. Responsive website layout maker pro is the most powerful, and clean, responsive web design tool ever created. It can be used to create both fully responsive and retina ready web pages in a matter of minutes. This tool helps you to create beautiful responsive layouts for mobile, tablet and desktop devices. As a result, the web content is easily adjusted to the device's display size. Responsive website layout maker pro is a professional, all-inone responsive web design tool. It is designed for web designers, developers, and mobile marketers to create retina ready, responsive and mobile-optimized websites in a matter of minutes. With this tool, users can create web page layouts in different grids and adjust them to the preferred mobile, tablet, or desktop device. Responsive website layout maker pro allows users to create and publish attractive and mobile-ready websites in a matter of minutes. It is a professional, multi-responsive, cross-browser, gridbased drag-and-drop, website layout tool that creates modern and responsive web design. It helps web designers and developers to create beautiful websites that are optimized for the screen size. Responsive website layout maker pro is a professional, multi-responsive, cross-browser, grid-based drag-and-drop, web design tool. It creates modern, responsive and mobile-optimized websites in a matter of minutes. As a smart, beautiful, responsive web design maker tool, Responsive website layout maker pro is the professional and perfect tool to create retina ready web pages. Responsive website layout maker pro is a professional web design tool that allows users to create stylish and responsive websites. Responsive website layout maker pro is a professional responsive web design tool that allows users to create stylish and responsive websites. Responsive website layout maker pro is a professional responsive web design tool that allows users to create stylish and responsive websites.

What's New in the Responsive Layout Maker Pro?

Preview your design on different devices Create multiple layouts within one project Adaptable to any device Just drag and drop Responsive Layout Maker Pro is specially developed to help web designers design their responsive websites, without having to create separate layouts for each device. It is all centered around the responsiveness principle, which is a design concept that prescribes a web page to respond to the device it is being viewed on. Through the use of responsive web design, the accessibility and overall function of a web page will not be affected by the existence of different screen sizes. It is important to enable a web page to adjust itself to the size of the screen it is being viewed on. The way Responsive Layout Maker Pro works is by converting an entire static website into a responsive website. Therefore, it is important to know your target device, for example, a mobile phone, a tablet, or a laptop. In order to ensure that your website is responsive, it is vital that you create a responsive website that will be properly compatible with the devices your target audience will be using. How to use Responsive Layout Maker Pro Download Responsive Layout Maker Pro to your computer Open the software, and then, in order to set up and load the software, you will need to sign in. It is recommended that you use a professional browser to access the software, and also, you should download Google Chrome to ensure that the necessary files are properly downloaded onto your computer. Start the installation Click on the button 'Continue' or 'Install' to begin the installation process. Sign up You can either create a new account or use the login details to access your existing account. The registration process is fairly simple.

Do you agree? Let us know! This software can be downloaded to assist webmasters in creating responsive website layouts. The software is a powerful tool that can be used by pro website designers as well as by newbie webmasters. 30 Reviews for Responsive Layout Maker Pro Rated 4 out of 5 Yunfei –26 December 2018 As a professional freelancer I have a very good experience with Responsive Layout Maker Pro. It's a good program with good specifications. I am using this software in my personal use. I am very pleased with its performances and how it makes my projects look. It is so easy to use and has all the features that I need. The documentations are really helpful and the support is

**System Requirements:** 

Controller Configuration: Controls for the game are achieved via a number of menus. The game controller settings and other general information may be viewed via the Configuration option, which is accessed from the screen shown in Figure 1, or via the screen shown in Figure 2. Game Setting Screen (Configuration) Setting Screen (Configuration) The game settings may be customized using the Configuration option, accessed from the Game Setting Screen. The game settings, which can be modified by either the player or the game system, may include the following options: "Read

## Related links:

http://ipe888.com/?p=3981

https://l1.intimlobnja.ru/wp-content/uploads/2022/06/hdhacker\_crack\_torrent\_activation\_code\_2022.pdf
https://www.modifind.com/offroad/advert/gammu-1-35-0-crack-registration-code-free-download-updated-2022/
https://foaclothing.com/wp-content/uploads/2022/06/garyjaem.pdf
https://terapeutas.shop/wp-content/uploads/2022/06/ShellBagsView.pdf
https://www.meselal.com/mbr-info-with-keygen-free-mac-win/

https://dsdp.site/it/?p=3727

http://epicphotosbyjohn.com/?p=3321 https://chaletstekoop.nl/wp-content/uploads/2022/06/Helge 039s Switchblade Lite.pdf http://myquicksnapshot.com/?p=4075